# GRAND BYGES December, 2014

Volume IXX, Issue 3

Grand Computers Club; Sun City Grand; 19753 N. Remington Dr., Surprise, AZ 85374 Website address: www. Grandcomputers.org; Phone number: 623-546-7508

# **One of our Club's VIPs**

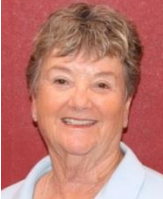

Nancy Nelson Membership Director

Nancy grew up in Portland, Oregon. She met her husband, Roger at the University of Oregon in 1958. They married in 1962, lived in Portland where they raised their son Craig and daughter Laurie.

Son Craig has three children, Tyler, age 23, who is working and lives in Concord, California; Maxwell, age 21, who is a Marine stationed in 29 Palms, recently returning from Afghanistan; and Emma, who is almost 16.

Daughter Laurie lives in Vancouver, WA, with her husband, Dave and works for the School District.

Roger and Nancy moved to the California Desert, first to Palm Desert and then to PGA West at LaQuinta, where she served on the Board of Directors for the Women's Southern California Golf Association for five years.

Nancy and Roger moved to Sun City Grand in the spring of 2004. This is their home, but they return in the summer to Seaside, Oregon, where they have a home built in 1898. This is a great meeting place for her family.

Nancy loves it here and is involved in golf, Mahjongg, the Grand Computers Club and

various other activities with her husband and their friends.

She especially enjoys genealogy and the classes offered through our club.

# **Tech Help Day/Date Change**

Tech Help sessions have been changed to meet the needs of our members and the skilled volunteers. We will be holding the session every Tuesday, from  $12:30 - 3:30$  p.m., in the open use room of Grand Computers Club. During this time, the club will be closed for all other uses, including member use of computers in the open use room and classes (starting next winter term). This change takes next week, the week of December 8, 2014. All computers, both Mac and PCs, together with all devices, iPads, iPhones, etc. will be included with skilled volunteers present to assist.

## **Membership's Corner**

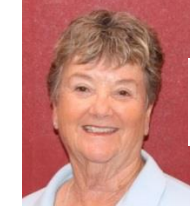

Nancy Nelson Membership Director

The New Year for the Grand Computers Club is upon us. Our membership year, however, ends September 30, 2015.

At the end of our membership year, 2014, we had over 1500 members (1561) which was an all-time high.

We have a long list of active volunteers. There are those who are instructors for the many classes we offer, the class assistants, our Tech Help specialists, and the monitors, who donate so much of their time to keep our club open for our members. Added to that are the Board members who work endlessly to keep our club at the highest standards.

If you want to learn more, go to our website, Grandcomputers.org

It is easy to join – click on Member Application, follow the instructions, fill out the form and either pay your \$20 on line or come into the club to pay cash or check.

At the end of November, we had 947 members of which 724 are PC users and 223 are Mac users.

We hope to see you during our club hours of 9:00 am to 3:30 pm Monday through Friday each week.

## **Monitor's Corner**

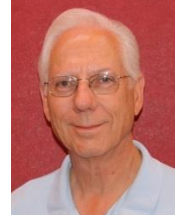

Steve Etherton Monitor Director

Now that most of our "winter residents" have returned we have eighty-five monitors, however seven monitors have not yet renewed their dues. I am pleased to report that we have added twelve new monitors since January 2014.

The Monitor of the Month for November, serving four sessions this month is Sue Barbour. We had thirty-five sessions this month which were covered by fifteen women and ten men. We are grateful for the service of all twenty-five monitor volunteers who served in November.

During the Coffee Chat for November Joyce Kloncz brought us up to date on the array of Apple products. Joe Parla tackled the Tech Ecosystems and Arnie Gelb covered the subject of the soon coming Windows 10. If you missed the November Coffee Chat just go to [grandcomputers.org](http://grandcomputers.org/) and click the link for "Coffee Chat" in the left hand column, scroll down to click on the November 2014 Coffee Chat. Then scan through the slides for information and links to some additional information.

The Coffee Chat for the month of December could be of interest to many Sun City Grand residents. The topic is Mobile Devices (formerly Tablets). Last year we had a very large crowd since this is such a "hot" topic. If you or some one you know is interested in finding out the latest on smartphones, tablets, wearable devices such as watches and glasses, this Coffee Chat will be the place to be. So invite your friends to join the fun on December 11 from 8:30 to 10:00 AM. Remember, the Coffee Chat's are open to all residents of Sun City Grand. Bring a friend!

## **Education's Corner**

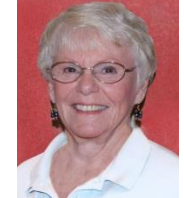

Joyce Kloncz Education Director

Fall classes were very successful. Grand Computers Club offered 71 different classes, and 82 sections, meaning we offered some classes two or three times.

We offered 30 PC classes, 13 Mac classes, and 28 other classes. There were 140 sessions in these 82 sections. We added additional sections as needed.

We accrued 325 class invoices, with 137 invoices paid by check or cash, and 188 paid by PayPal.

Planning for winter classes has begun. We will add the following new classes:

- Apple TV
- 1Password (password manager for Macs)
- How to Download Free Music
- iPad/iPhone Audio Apps
- iPad/iPhone Traveling with a Device
- iPad/iPhone 4-4-\$20 learn about your battery, storage, privacy, iOS Apps, FaceTime, Camera, Video, Photos, Syncing and more.
- ProShow Gold create photo and video slideshows
- Photoshop Elements 13 classes, including PS Elements 13 Organizer for Windows 7 & Organizer for Mac, Basics, Tools, Layers & Selection Tools

If you have any additional ideas for classes, or if you wish to become an instructor or assistant in a class, please let me know.

# **President's Corner**

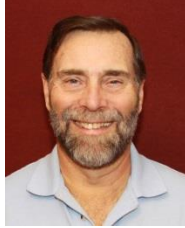

John Nuerenberg President

I trust everyone had a great Thanksgiving. Now that we are approaching the Holiday season, we are busy with a number of things in the Grand Computers Club. One of the major items is to obtain computers to replace the classroom computers, which in turn will be used to replace many of the older computers in the open use room. The classroom computers will be replaced during the period in between the last class this term and the first class next term. This

is a lot of work for Ted Gray and his tech staff. The open use room computers will be replaced piecemeal as time permits.

Joyce Kloncz is busy working on the classes for next term (and the new classes look exciting!); SIG facilitators are busy working on their meeting contents for next year; Ira Simmons is firming plans for the Coffee Chats he runs; Rita Skarbek is busy writing her next articles for the Grand Times: "Ask Cappie the Computer Cat;" Bob Crawford has been busy updating and modifying the club's website; and an untold number of volunteers, yes everyone in the club is working as a volunteer, to make this club a desirable club to join and retain membership.

I am continually amazed at the dedication and joy every leader, teacher, and monitor has in working to your benefit.

If you, as a member, can think of any computer or device subject that has not been explored to your content, please email me an let me know at [president@grandcomputers.org](mailto:president@grandcomputers.org)

## **Notes from Your Board**

The Board of Grand Computers Club, on December 2, acted on the following issues:

- Approved the Chartered Club Policies and Procedures with exceptions and additions. This document will be online shortly and in hard copy in the clubroom behind the monitor.
- Voted on the computer and software purchase for new computers to replace all computers in the classroom. These old computers will replace older computers in the open use room.
- The budget for 2015 was discussed, manipulated and finalized. A unanimous vote was taken followed by a unanimous vote of the general membership at the

annual meeting, December 3.

- Tech Help day and hours were modified (see article above).
- Starting this year, those 1) earning 50 volunteer points; 2) awarded volunteer of the month; 3) awarded volunteer of the year, shall bring their spouse/significant other to the Volunteer Dinner free of charge. The club will pay for the guest in full.

# **Disable Images in Browsers (PC and Android)**

Carol Picard, Webmaster/Newsletter Editor, Midland Computer Club, MI

When low-speed internet connections were the norm, turning off images in web browsers was often done so pages would load faster. With high-speed connections more common, there may not be as much concern about images in web pages but there still might be times when you don't want to have the images display.

The following changes take place immediately, it isn't necessary to close and re-launch the browser. New pages will open with no images. Pages that were already open will still display images, to remove images, refresh the pages.

# **PC**

## **Firefox**

In address bar, type: about:config Press: Enter Search for: permissions Double click: permissions.default.image Type desired value in Enter Integer Value window:

1 -- Always load the images

2 -- Never load the images

3 -- Allow only images from the same site to load and block third-party-images

## Click OK

#### [https://support.mozilla.org/en-](https://support.mozilla.org/en-US/questions/981640)[US/questions/981640](https://support.mozilla.org/en-US/questions/981640)

#### **Google Chrome**

Click Menu icon (upper right corner of Toolbar) Click Settings

Scroll to bottom and click "Show advanced Settings"

Under Privacy, click "Content Settings…"

Under Images, chose one of the following options:

- $\bullet$  disable all images click in circle to left of "Do not show any images"
- disable some images: keep the default option set to "Show all images", click on "Manage exceptions…" and add domains/subdomains that should be blocked
	- disable all images, with some exceptions: click in circle to left of "Do not show any images", click on "Manage exceptions…" and add domains/ subdomains that should be allowed Click Done

[https://answers.yahoo.com/question/index?q](https://answers.yahoo.com/question/index?qid=20111125034126AAYVk8e) [id=20111125034126AAYVk8e](https://answers.yahoo.com/question/index?qid=20111125034126AAYVk8e)

## **Internet Explorer**

Click [Tools](http://www.ehow.com/how_8166038_turn-off-images-internet-explorer.html) icon (gear icon at top-right corner of window) Click "Internet Options" Click Advanced tab located at top of resulting dialog box Scroll through list of options to Multimedia section Click to remove checkmark from box to left of Show [pictures](http://www.ehow.com/how_8166038_turn-off-images-internet-explorer.html) Click "OK" to confirm change [http://www.ehow.com/how\\_8166038\\_turn](http://www.ehow.com/how_8166038_turn-off-images-internet-explorer.html)[off-images-internet-explorer.html](http://www.ehow.com/how_8166038_turn-off-images-internet-explorer.html)

# **ANDROID**

**Browser** (stock browser - globe icon - not on all tablets) Tap Menu button (3 small vertical squares in upper right) Tap Settings Tap Bandwidth management Tap to uncheck box for Load images

## **Dolphin**

Tap Dolphin icon Tap gear icon (Settings) Tap Web content Tap Load images Tap in circle to set: Always off or Show in WIFI

## **Firefox**

In address bar, type: about:config Press Enter Search for: permissions Single tap: permissions.default.image Tap up pointing arrow to change setting: 2 (never load images) 3 (allow only images from the same site to load and block third-party-images) To re-display images: tap Reset or tap down pointing arrow to change setting: 1 (always load images)

## **Google Chrome**

Have not found in current Android version

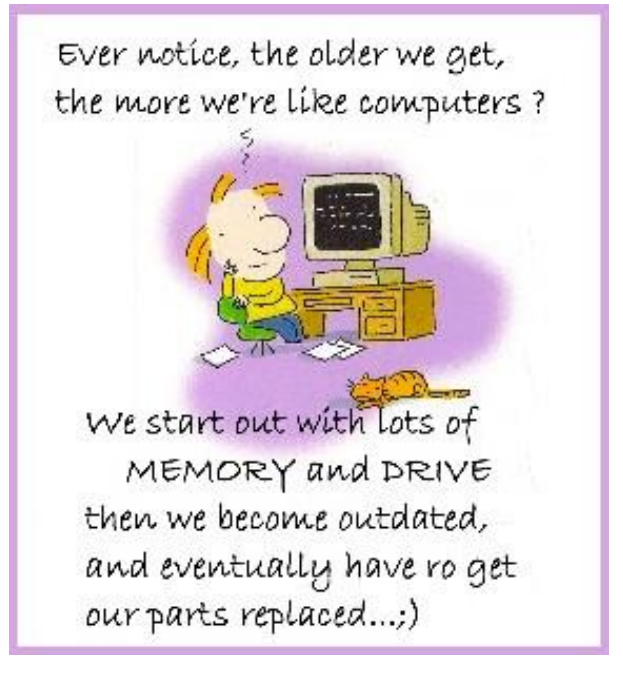

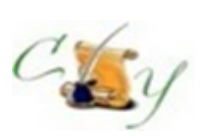

## **Compose Yourself SIG A Writing Group**

*Provides members a forum for writing.*

**Meetings:** 3 rd Monday (October – April) **Time:** 1:00 – 3:00 PM **Place:** Agua Fria Room, Cimarron Center **Contact:** Gloria Youn[g CY@grandcomputers.org](mailto:CY@grandcomputers.org)

**Next Meeting:** December 15

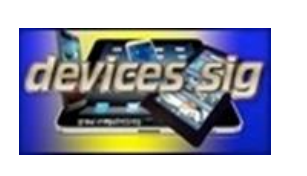

#### **Devices SIG**

*Provides a focal point for people to meet and work together on hand-held devices.*

**Meetings:** 3 rd Tuesday (October – April) **Time:** 3:30 – 5:00 PM **Place:** Maricopa/Havasupai, Chaparral Center **Contact:** Leon Chapman [devices@grandcomputers.org](mailto:devices@grandcomputers.org)

**Next Meeting:** December 16 **Topic:** Best and Newest Devices

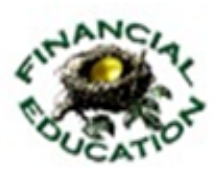

## **Financial Education SIG**

*Provides members a forum for financial education.*

Meetings: 4<sup>th</sup> Friday (Jan, Feb, Mar, Oct; 2<sup>nd</sup> Friday (Apr, Nov, Dec) **Time:** 1:00 – 3:00 PM **Place:** Hopi Room, Chaparral Center **Contact:** Richard Gabel [financial@grandcomputers.org](mailto:financial@grandcomputers.org) **Income Investing:**  $1^{st}$  &  $3^{rd}$  Mondays 8 AM; Cimarron Club

Technical Analysis: 1<sup>st</sup> & 3<sup>rd</sup> Thursdays 8 AM (Oct-May) Grand Computers Club Classroom

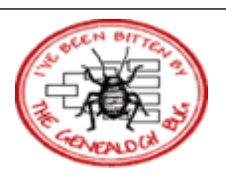

## **Genealogy SIG**

*Provides members with a forum for researching family history.*

**Meetings:**  $1^{\text{st}}$  &  $3^{\text{rd}}$  Thursday (October – April) **Time:** 3:30 – 5:00 PM **Place:** Grand Computers Classroom **Contact:** Leon Chapman [genealogy@grandcomputers.org](mailto:genealogy@grandcomputers.org) **Next Topics: December 4:** Helping Unlock the World's Records using FamilySearch **December 18:** Troubleshooting Legacy

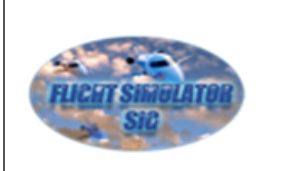

## **Flight Simulator SIG**

*Provide a focal point for members to meet, work, and exchange ideas about flight simulators.*

**Meetings:** 3 rd Friday (September – April) **Time:** 2:00 – 3:30 PM **Place:** Apache Room, Chaparral Center **Contact:** Bill Homewood [flight@grandcomputeers.org](mailto:flight@grandcomputeers.org) **Next Meeting:** December 19 **Topic:** Hanger Flying

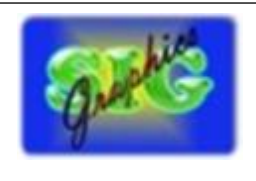

## **Graphics SIG**

*Provides members a forum for discussing graphic applications.*

**Meetings:**  $2<sup>nd</sup>$  Thursday (October – May) **Time:** 3:00 – 4:30 PM **Place:** Maricopa/Havasupai Room, Chaparral **Center Contact:** Rita Skarbek [graphics@grandcomputers.org](mailto:graphics@grandcomputers.org)

**Next Meeting:** December 11 **Topic:** The Program Mosaic; Digital Scrapbooking

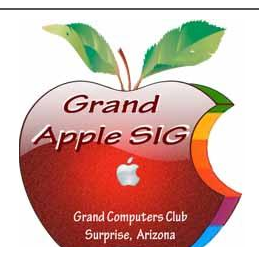

## **Apple SIG**

*Provides members a forum for Mac computer and Apple device users and for classes on the Mac platform.*

**Meetings:** 3 rd Monday (October – April) **Time:** 4:30 – 6:00 PM **Place:** Apache Room, Chaparral Center **Contact:** Joyce Klonc[z mac@grandcomputers.org](mailto:mac@grandcomputers.org)

**Next Meeting:** December 15 **Topic:** Holiday Ideas

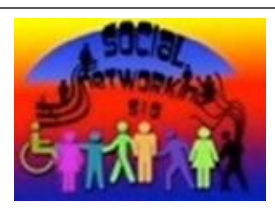

#### **Social Networking SIG**

Provides a focal point for members to meet, work, and exchange ideas about social networking programs.

Meetings: 2<sup>nd</sup> Monday (October – April) **Time:** 4:00 – 5:30 PM **Place:** Grand Computers Club Open Use Room, **Contact:** John Nuerenberg [social@grandcomputers.org](mailto:social@grandcomputers.org) **Next Meeting:** December 8 **Topic:** Blogging?! And Why Should I Try?

# **Wanted – Old Laptop Computers!**

Please help out by donating your old laptops to Jim Geffre as you buy new ones. Jim donates these to schools and would like the laptops to have Windows 7, Vista or Windows XP that say Vista compatible on them. Include the restore disks if you have them, as well as the power cord. Jim wipes out the hard drives or puts in new hard drives, if needed, adds memory to at least 1 to 4GB, adds Microsoft Office or Open Office and sets them up with Juno, 10 hours free for a dial-up service. Jim will accept Macs as well. Drop your old laptop at the club with your name and email address so he can email you a tax deduction form, (you can deduct up to \$500.00 per laptop) and Jim's name on it. No printers please (printers can be donated to Goodwill.)

You can contact Jim at 623-544-3394 or geffre1949@yahoo.com

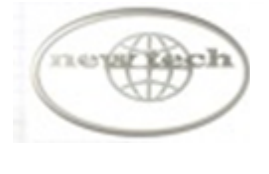

## **New Technologies SIG**

*Provides members with an open discussion forum of technologically advanced ideas.*

**Meetings:** 3 rd Wednesday (all year long) **Time:** 4:00 – 5:30 PM **Place:** Maricopa/Havasupai, Chaparral Center **Contact:** Joe Parla & Arnie Gelb [newtech@grandcomputers.org](mailto:newtech@grandcomputers.org)

**Next Meeting:** December 17 **Topic:** Game Consoles

# **Coffee Chats**

**Meetings:**  $2^{nd}$  Thursday (October – April) **Time:** 8:30 – 10:00 AM **Place:** Hopi Room, Chaparral Center **Contact:** Sam Valenti [vicepresident@grandcomputers.org](mailto:vicepresident@grandcomputers.org) **Next Meeting:** December 11 **Topic:** Mobile Devices

As always, coffee and donuts provided!

# **Old Desktop Computers!**

Ted is retiring from the rebuilding of old desktop computers. **Please do not drop them off at the club.** They may be taken to Goodwill or Best Buy to recycle. Before you do that, you should take the computer apart and remove the hard drive. If you are uncertain how to do that, there are tech people at Tech Help that can assist you, whether Mac or PC.